# Fax Emulation and Analysis using VQuad<sup>™</sup> and Webviewer<sup>™</sup>

**GL** Communications Inc.

818 West Diamond Avenue - Third Floor, Gaithersburg, MD 20878 Phone: (301) 670-4784 Fax: (301) 670-9187 Email: <u>info@gl.com</u> Website: https://www.gl.com

# **Dual UTA HD**

- Cell Phones:
  - ➢ Bluetooth<sup>®</sup>
  - Mobile audio interface for Smartphones (iPhone, Android) includes Audio Headset Jack
  - Wired Headset Smartphone ACC connectivity
- Mobile Radios with Push-to-Talk functionality
- RJ-11 POTS lines
- Handset Phones (POTS, Digital, VoIP):
- 2-wire Analog (WB, NB FXO) supporting next generation gateways
- Dual UTA HD 4-wire analog interfaces supporting Tx/Rx Headset including HATS, Cell Phone Headset, and any Handset Phone (RJ22 connection)

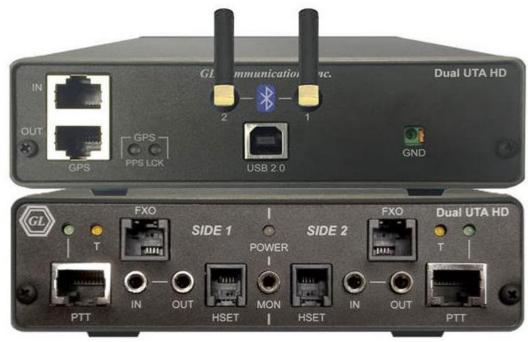

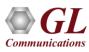

### VQuad<sup>™</sup> Probe HD

### A Self-Contained Unit with VQuad<sup>™</sup>, Dual UTA HD, and PC

Following PC interfaces are embedded in the VQuad<sup>™</sup> Probe HD along with the Dual UTA HD interfaces:

- 4 USB ports (can be used as Keyboard/Mouse ports as well as connecting a second Dual UTA HD or T1 E1 Analyzer)
   2x USB 2.0 on front
   USB 3.0 and 2.0 on Back
- 2.5G Ethernet ports
- Two HDMI ports
- Two USB Type C ports
- In-built mSATA solid-state hard drive (256GB)
- In-built standard 8G memory
- Intel NUC Core i3 or optional i7 equivalent
- Windows® 11 64-bit Pro Operating System

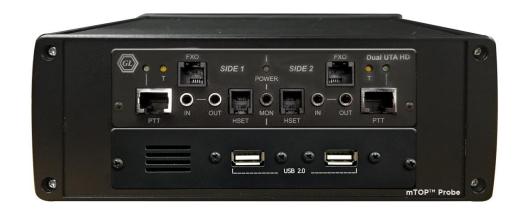

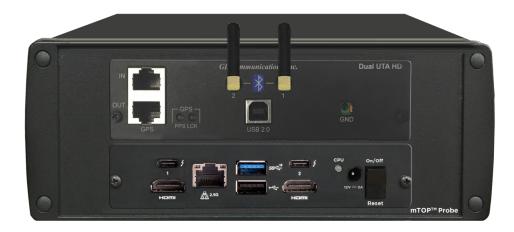

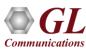

### mTOP<sup>™</sup> Rack System

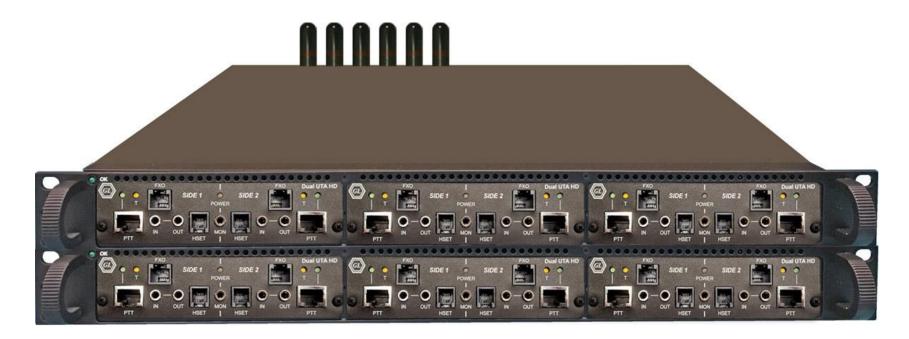

GL's VQuad<sup>™</sup> mTOP<sup>™</sup> solution includes high density Rackmount and **portable Probe** variants. mTOP<sup>™</sup> Probe is allin-one self-contained VQuad<sup>™</sup> with Dual UTA HD test instrument along with PC interface designed for conveniently testing independent telephony devices in your lab.

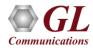

# Fax Emulation using VQuad™

- Fax Emulation supporting up to 4 independent and simultaneous sessions with speeds up to 33600 bps (V.34).Supports both Tx and Rx fax emulation using VQuad<sup>™</sup> with Dual UTA HD analog interfaces (2wire FXO, 4-wire balanced, 4-wire Handset, PTT)
- VQuad<sup>™</sup> Fax events include messages, summary, and errors log
- Ability to auto save fax (both East and West directions) to PCM file for enhanced analysis using GL Insight<sup>™</sup> and GL Fax Demodulator/Decoder
- VQuad<sup>™</sup> scripting supports both fax send and receive session configuration
- Support for querying Fax events/results/errors over web interface

Communications

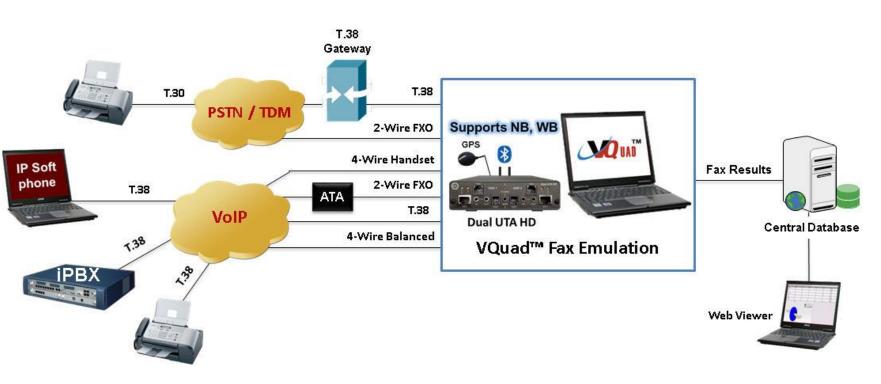

### VQuad<sup>™</sup> Fax Events

- VQuad<sup>™</sup> Fax Emulation includes three event screens, Fax Messages, Fax Summary and Fax Errors
- The Fax Messages is shown in chronological order for simple understanding of the fax process
- Multiple Fax Message screens can be displayed simultaneously thus showing full duplex fax sessions
- The Fax status as shown on the Fax Event screen displays Total Successful and Total Failed faxes for each VQuad<sup>™</sup> device ID

### FAX Events - Messages Log

| 🕈 Fax Events                                                                                                    |               |                     |                             |                    |  |  |  |  |
|----------------------------------------------------------------------------------------------------|---------------|---------------------|-----------------------------|--------------------|--|--|--|--|
| Timestamp                                                                                                    | Duration(sec) | Hessage             | Content                     | State 🔥            |  |  |  |  |
| 11/24/11 10:00:07.000                                                                                                    | 0.000         | Send Started        |                             |                    |  |  |  |  |
| 11/24/11 10:00:15.281                                                                                                    | 5.850         | >> CSI              |                             | Pre-Message Proce. |  |  |  |  |
| 11/24/11 10:00:15.734                                                                                                    | 6.300         | >> DIS, len=15Bytes | 9600, V29, ECH, NR, 204x196 | Pre-Message Proce. |  |  |  |  |
| 11/24/11 10:00:15.796                                                                                                    | 6.350         | << TSI              |                             | Pre-Message Proce. |  |  |  |  |
| 11/24/11 10:00:15.796                                                                                                    | 6.350         | << DCS, len=15Bytes |                             | Pre-Message Proce. |  |  |  |  |
| 11/24/11 10:00:18.453                                                                                                    | 9.000         | TX Train Start      |                             | Pre-Message Proce. |  |  |  |  |
| 11/24/11 10:00:20.171                                                                                                    | 10.740        | TX Train End        |                             | Pre-Message Proce. |  |  |  |  |
| 11/24/11 10:00:21.750                                                                                                    | 12.310        | >> CFR              |                             | Pre-Message Proce. |  |  |  |  |
| 11/24/11 10:00:40.15                                                                                                    | 30.590        | << PPS MPS          |                             | In-Message Procedu |  |  |  |  |
| 11/24/11 10:00:42.984                                                                                                    | 33.560        | >> MCF              |                             | In-Message Procedu |  |  |  |  |
| <                                                                                                    |               |                     |                             | >                  |  |  |  |  |
| Choose a Device: (* test1                                                                                                    | C test2       | C test3 C           | test4                       |                    |  |  |  |  |
| Log to File:                                                                                                    |               |                     |                             |                    |  |  |  |  |
| Messages Summary Errors                                                                                                    |               |                     |                             |                    |  |  |  |  |
| Auto scroll to show latest events 🔽 Semicolon Delimit Log Information Open New Window Clear Status Clear Events                             |               |                     |                             |                    |  |  |  |  |
| 🕽 test1, Success: 2438, Failed: 18 🔹 test2, Success: 2416, Failed: 23 🔹 test3, Success: 2312, Failed: 22 🔹 test4, Success: 2416, Failed: 32 |               |                     |                             |                    |  |  |  |  |

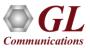

### VQuad<sup>™</sup> Fax Events – Summary Log

- The Fax Summary includes one event per fax (Fax Send and Fax Receive) which shows initial settings and final settings upon fax completion (i.e., Fax Speed, Line Sent, Bad Lines, Pages Received)
- The Fax Summary also provides insight whether the Fax was successful, or the Fax failed in which case an Error will be generated

| Cannary Log                       |                                             |                   |                                                                                                    |                                 |                                  |  |  |
|-----------------------------------|---------------------------------------------|-------------------|----------------------------------------------------------------------------------------------------|---------------------------------|----------------------------------|--|--|
| GL VQuad(TM)                      |                                             |                   |                                                                                                    |                                 |                                  |  |  |
| File View Functions Setup Windo   | ow Help                                     |                   |                                                                                                    |                                 |                                  |  |  |
|                                   |                                             | FEI 🔥 💿           |                                                                                                    |                                 |                                  |  |  |
| 📶 🍕 🦫 🖶 👻 😌 🏭 🔜 🟥 📓 🏛 🖓 😣 😲       |                                             |                   |                                                                                                    |                                 |                                  |  |  |
| Configure Start/Stop              | Fax Events                                  |                   |                                                                                                    |                                 | $\overline{\mathbf{X}}$          |  |  |
| - Start/Stop Devices:             |                                             |                   |                                                                                                    |                                 |                                  |  |  |
| Start/Stop Devices:               | Timestamp                                   | Phone ID          | Event                                                                                                    | Duration(sec)                   | Error                            |  |  |
| Start/Stop Traffic                | 11/24/11 09:57:35.953                       | test2             | Send - Successful                                                                                                    | 54.300                          | No Error                         |  |  |
| Start/Stop Script                 | 11/24/11 09:57:48.93                        | testl             | Send - Successful                                                                                                    | 54.370                          | No Error                         |  |  |
| Starwordp Script                  | 11/24/11 09:58:21.984                       | test4             | Send - Successful                                                                                                    | 54.070                          | No Error                         |  |  |
|                                   | 11/24/11 09:58:34.328                       | test3             | Send - Successful                                                                                                    | 53.970                          | No Error                         |  |  |
| 炎 test1                           | 11/24/11 09:59:14.78                        | test2             | Send - Successful                                                                                                    | 53.470                          | No Error                         |  |  |
| 🏀 test2                           | 11/24/11 09:59:26.484                       | testl             | Send - Successful                                                                                                    | 55.410                          | No Error                         |  |  |
|                                   | 11/24/11 09:59:59.578                       | test4             | Send - Successful                                                                                                    | 53.300                          | No Error                         |  |  |
| 🥙 test3                           | 11/24/11 10:00:11.734                       | test3             | Send - Successful                                                                                                    | 53.310                          | No Error                         |  |  |
|                                   | 11/24/11 10:00:53.687                       | test2             | Send - Successful                                                                                                    | 54.730                          | No Error                         |  |  |
| 🌮 test4                           | 11/24/11 10:01:05.765                       | testl             | Send - Successful                                                                                                    | 56.360                          | No Error                         |  |  |
|                                   | 11/24/11 10:01:38.906                       | test4             | Send - Successful                                                                                                    | 54.670                          | No Error                         |  |  |
|                                   | 11/24/11 10:01:50.968                       | test3             | Send - Successful                                                                                                    | 54.580                          | No Error 🗸                       |  |  |
|                                   |                                             |                   |                                                                                                    |                                 |                                  |  |  |
|                                   | <                                           | Ш                 |                                                                                                    |                                 | >                                |  |  |
|                                   | Log to File:                                |                   |                                                                                                    |                                 |                                  |  |  |
|                                   |                                             |                   |                                                                                                    | 🖻 🖆                             |                                  |  |  |
| · ·                               |                                             |                   |                                                                                                    |                                 |                                  |  |  |
| Stop All Scripts                  | Messages Summary Errors                     |                   |                                                                                                    |                                 |                                  |  |  |
| Stop All Scripts                  |                                             |                   |                                                                                                    |                                 |                                  |  |  |
|                                   | Auto scroll to show latest ev               | ents 🔲 Semicolor  | n Delimit Log Information                                                                                                    | Open New Window                 | Clear Status Clear Events        |  |  |
| Continuous Traffic                |                                             | onto je semicoloi | n beimik bog milomation                                                                                                    |                                 |                                  |  |  |
| D 117 11                          | test1, Success: 2439, Failed: 18            | 8 🧕 test2 Succes  | s: 2417. Failed: 23 🛛 🙆 ti                                                                                                    | est3, Success: 2313, Failed: 22 | test4, Success: 2417, Failed: 32 |  |  |
| Pause All Traffic                 |                                             |                   | ,                                                                                                    | , <b>.</b>                      |                                  |  |  |
| Start All Traffic                 |                                             |                   |                                                                                                    |                                 |                                  |  |  |
|                                   |                                             |                   |                                                                                                    |                                 |                                  |  |  |
|                                   |                                             |                   |                                                                                                    |                                 |                                  |  |  |
|                                   | ×                                           |                   |                                                                                                    | V                               |                                  |  |  |
| Call Status Traffic Volume Script | Events                                      | Ĩ                 | Error Events                                                                                                    | Detected Digits                 | Statistics                       |  |  |
| Connected Stopped Running         |                                             | ,                 |                                                                                                    | •                               |                                  |  |  |
| Connected Stopped III Running     |                                             | rice Name Events  |                                                                                                    |                                 |                                  |  |  |
| Connected Stopped Running         | a 11/24/2011 10:01:53 test                  |                   | GenericEvent: RX Stream Sto                                                                                                    | ppped                           | _                                |  |  |
| Idle None Bunning                 | 11/24/2011 10:01:54 test3 Waiting 2 seconds |                   |                                                                                                    |                                 |                                  |  |  |
| i Idle None Stopper               | 11/24/2011 10:01:54 test                    |                   | i seconds                                                                                                    |                                 |                                  |  |  |
|                                   | 11111111111111111111111E7 L                 | n <u>r</u>        |                                                                                                    |                                 |                                  |  |  |
|                                   |                                             |                   | softing and softing and softin | and the same same               |                                  |  |  |

#### Summary Log

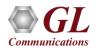

### VQuad<sup>™</sup> Fax Events – Error Log

 The Fax Error screen provides all Fax Errors associated with the Fax Send/Receive. Additional information is provided for each Fax error to understand the cause of the error. All event screens can be saved to text file in real-time

#### GL VQuad(TM) View Functions Setup Window Help File 🌆 😡 😒 😲 \* 😫 GL Configure Start/Stop 🚰 Fax Events Start/Stop Devices: Timestamp Phone ID Event Duration(sec) Error Start/Stop Traffic -11/24/11 09:57:35.953 Send - Successful 54.300 No Error test2 11/24/11 09:57:48.93 Send - Successful 54.370 No Error Start/Stop Script testl 11/24/11 09:58:21.984 test4 Send - Successful 54.070 No Error 11/24/11 09:58:34.328 test3 53.970 No Error Send - Successful 炎 test1 11/24/11 09:59:14.78 test2 Send - Successful 53.470 No Error 11/24/11 09:59:26.484 test1 Send - Successful 55.410 No Error 🐉 test2 11/24/11 09:59:59.578 test4 Send - Successful 53.300 No Error 炎 test3 11/24/11 10:00:11.734 test3 Send - Successful 53.310 No Error 54.730 🀌 test4 11/24/11 10:00:53.687 test2 Send - Successful No Error 56.360 No Error 11/24/11 10:01:05.765 test1 Send - Successful 11/24/11 10:01:38.906 test4 Send - Successful 54.670 No Error 54.580 11/24/11 10:01:50.968 test3 Send - Successful No Error 2 Log to File: Messages Summary Errors Stop All Scripts Open New Window Clear Status <u>C</u>lear Events Auto scroll to show latest events Semicolon Delimit Log Information Continuous Traffic 🔵 test2, Success: 2417, Failed: 23 test1, Success: 2439, Failed: 18 test3, Success: 2313, Failed: 22 test4, Success: 2417, Failed: 32 Pause All Traffic Start All Traffic Call Status Traffic Volume Script Error Events Detected Digits Statistics Events Connected Stopped III Running Stopped Timestamp Device Name Events Connected Stopped 11/24/2011 10:01:53... test4 DualUTA GenericEvent: RX Stream Stopped 11/24/2011 10:01:54 ... test3 Waiting 2 seconds None Idle 11/24/2011 10:01:54... test4 Waiting 5 seconds 11/04/0011 10:01-57

### **Error Log**

## Fax Tx/Rx Configuration

- VQuad<sup>™</sup> scripting provides the ability to send and receive a fax session along with specifying necessary fax configuration settings
- The settings include Max Transmit Rate and Min Receive Rate which can effectively restrict available fax sessions
- The other configuration settings include:
  - ECM (Error Correction mode) on / off option to automatically detect and correct errors
  - RX Image Coding (receive fax only) options MH (Modified Huffman), MR (Modified read), MMR (Modified READ)
  - Auto saved fax (both east and west) to PCM file can be analyzed using GL Insight and GL Fax Extractor

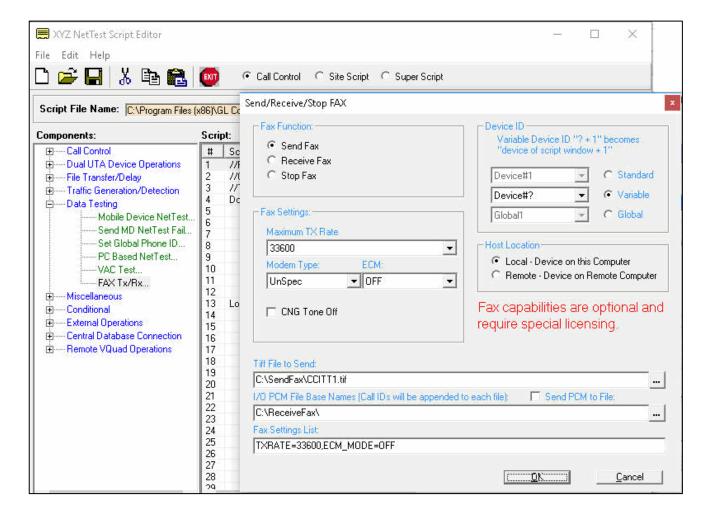

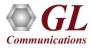

### VQuad<sup>™</sup> Remote Control

### VQuad<sup>™</sup> CLI (Windows)

- VQuad<sup>™</sup> CLI and API is enhanced to support fax simulation (both Windows<sup>®</sup> and Linux)
- The VQuad<sup>™</sup> Remote Access (Client) allows VQuad<sup>™</sup> operations to be remotely controlled by one (or several)

VQuad<sup>™</sup> clients over a LAN, WAN, or Internet

| <pre>Microsoft Windows [Uersion 6.3.9600]<br/>(c) 2013 Microsoft Corporation. All rights reserved.<br/>C:\Users\Poornima&gt;cd C:\Program Files (x86&gt;\GL Communications Inc\UQuad<br/>C:\Program Files (x86&gt;\GL Communications Inc\UQuad&gt;uquadcli 192.168.1.36<br/>Uquad Remote Access (client) v.6.12 Release<br/>UQuad IP Address: 192.168.1.36<br/>Uquad 1: Connecting<br/>Deamon: Connecting<br/>Deamon: Connected.<br/>type 'h' for help<br/>h<br/>Commands:<br/>xuquad - Run Uquad.exe<br/>euquad - Exit Uquad<br/>exit - Exit Uquad</pre>                                                                                                    |
|----------------------------------------------------------------------------------------------------|
| C:\Users\Poornima>cd C:\Program Files (x86>\GL Communications Inc\UQuad<br>C:\Program Files (x86>\GL Communications Inc\UQuad>vquadcli 192.168.1.36<br>Vquad Remote Access (client) v.6.12 Release<br>VQuad IP Address: 192.168.1.36<br>Vquad 1: Connecting<br>Deamon: Connecting<br>Deamon: Connected.<br>type 'h' for help<br>h<br>Commands:<br>xvquad - Run Uquad.exe<br>evquad - Exit Uquad                                                                                                    |
| Vquad Remote Access (client) v.6.12 Release<br>VQuad IP Address: 192.168.1.36<br>Uquad 1: Connecting<br>Deamon: Connecting<br>Deamon: Connected.<br>type 'h' for help<br>h<br>Commands:<br>xvquad - Run Uquad.exe<br>evquad - Exit Vquad                                                                                                    |
| Vquad 1: Connecting<br>Deamon: Connected.<br>Deamon: Connected.<br>type 'h' for help<br>h<br>Commands:<br>xvquad - Run Vquad.exe<br>evquad - Exit Vquad                                                                                                    |
| Deamon: Connecting<br>Deamon: Connected.<br>type 'h' for help<br>h<br>Commands:<br>xvquad - Run Uquad.exe<br>evquad - Exit Uquad                                                                                                    |
| xvquad - Run Vquad.exe<br>evquad - Exit Vquad                                                                                                    |
| <pre>lcc - Load Call Control Script Configuration [device ID] [script name] lmc - Load Uguad Master Configuration [configuration name] scc - Start Stop Call Control Script [device ID] [start(0)/stop(1)] slog - Set Log File Option [All(-1)/Event(0)/Error(1)/Digit(2)/RID(3)/Call(4)/(5)/Fax/Client(6)] [] glog - Get Log File [All(-1)/Event(0)/ProgressIone(b)/CallStatus(c)/Digits(d)/Error(e)/CallEve startes - Start Event Saving [device ID] [Saving Options] note: Saving Option: All(null)/RIDPDD(a)/ProgressIone(b)/CallStatus(c)/Digits(d)/Error(e)/CallEve le)/RecordFileName(h) stopes - Stop Event Saving [device ID] getes - Get Event Saving [device ID] call - Place Call [device ID] [called party address] answ - Answer Call [device ID] disc - Disconnect Call [device ID] onthook - Set Of Hook [device ID] onthook - Set Of Hook [device ID] stopes - Stop Detecting Progress [device ID] stopes - Stop Detecting Progress [device ID] startes - Get Event Saving [device ID] startes - Get UQuad Status [device ID] startes - Set Call ID [] status - Get UQuad Health Status(a)/TrafficStatus(b)/ScriptStatus(c) ghealthstatus - Get UQuad Health Status note: Status Option: DuFNo/DuBalanced/DuBluetooth/DuFTr/DuHandset/DuMobile setCallid - Set Call ID [] status - Set Call ID [] status - Set Call ID [] status - Set Call ID [] status - Set Call ID [] status - Set Call ID [] status - Set Call ID [] status - Get UQuad Health Status note: Status Option: DuFNo/DuBalanced/DuBluetooth/DuFTr/DuHandset/DuMobile setCallid - Set Call ID [] status - Set Call ID [] status - Set Call ID</pre> |
| note: name format: Time+CallId(0)/Time+GPS+CallId(1)/Auto Incr+CallId(2)/CallId only(3)<br>sdit - Send Digits [device ID] [dtmf(0)/mf(1)] [digits]<br>ston - Send Tones [device ID] [lfreq] [lpwr] [hfreq] [hpwr] [duration(ms) must>=600ms]<br>ddit - Detect Digits [device ID] [dtmf(0)/mf(1)]                                                                                                    |

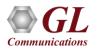

### **Remote Client WebViewer™**

| GL Communications Inc.     Telecommunication Products and Consulting                                                                                                  | Hi Administrator<br>VQuad WebViewer - Real Time Monitoring System, Version 5.1                                                                                                    | FAX events                                                                                               |
|----------------------------------------------------------------------------------------------------|----------------------------------------------------------------------------------------------------|----------------------------------------------------------------------------------------------------|
| Results Call Events Statistics/Status                                                                                                    | Filters Graphics Output Results Configuration                                                                                                    |                                                                                                    |
| Load Filter AppleTest                                                                                                    |                                                                                                    | 7,000                                                                                                    |
| Timestamp Search VQuad Timestamp $\checkmark$ Event ID / Device ID Fi                                                                                                 | resh 5 sec V                                                                                                    | 6,000                                                                                                    |
| Records Per Page 200 V<br>Help Error Events Thresholds<br>FAX Results ( Display duration: 05-05-2017 02:36:46 - 05-05-2017 02:49                                      |                                                                                                    | 4,000                                                                                                    |
| 10                                                                                                    | ting Final Completed Tx/Rs Bad Encoding Resolution ECM Call Type Call Type VQuad Event ID<br>originating Terminating VQuad Event ID                                                                                                    | 3,000                                                                                                    |
| 02/45/21 02/43/38 007/12/58 Endopseudemonstration<br>05/05/2017/05/05/2017<br>02/45/21 02/43/38 GLRobFaxVQTTest95/VQFXO-2 0077212/58 49.2800 Frontsuccessful V29 4800 | 0         9600         3         6464         0         MR         204x196         ON         PSTN         O_GLRobFaxVQTTest95_VQFXO-1_20170505024338;PS           0         9600         3         6464         0         MR         204x196         ON         I_GLRobFaxVQTTest95_VQFXO-1_20170505024338;PS           1         0         0         I_GLRobFaxVQTTest95_VQFXO-2_20170505024338 | 2,000                                                                                                    |
| 05/05/2017/05/05/2017<br>02:44:59 02:44:58 FXOHDTesting UTAHD-1000000000000<br>02:44:59 02:44:58 FXOHDTesting 000000000000000000000000000000000000                    | 00         33600         178880         MR         204×196         ON         O_FXOHDTesting_UTAHD-1_20170505024158           0         336008         178860         MR         204×196         ON         I_FXOHDTesting_UTAHD-2_20170505024158                                                                                                    | 1,000                                                                                                    |
| 05/05/201705/05/2017<br>02:41:06 02:39:24 GLRobFaxVQTTest94VQFXO-2<br>W077012'58'' 49.3000 No Receive -<br>ErrorSuccessful V29 4800                                   | 0 9600 3 6464 0 MR 204x196 ON I_GLRobFaxVQTTest94_VQFXO-2_20170505023924                                                                                                    |                                                                                                    |
| 02:41:06 02:39:24 W07/912:38 ErrorSuccessful                                                                                                    | 0 9600 3 6464 0 MR 204x196 ON PSTN O_GLRobFaxVQTTest94_VQFXO-1_20170505023924;_PS<br>00 144003 6461 0 MR 204x196 ON I.NACFullTest_NAC2_20170505023733                                                                                                    | TTT 2016-02-05 2016-02-20 2016-03-06 2016-03-21 2016-04-05<br>00:00:00 00:00:00 00:00:00 00:00:00 00:00: |
| 05/05/2017/05/05/2017<br>02:40:55 02:37:34 NACFullTest NAC1 00000000000<br>000000000000 37.7900 No Send -<br>ErrorSuccessful V17 1440                                 | 00         144003         6461         0         MR         204x196         ON         O_NACFullTest_NAC1_20170505023734           00         336008         178880         MR         204x196         ON         O_FXOHDTesting_UTAHD-1_20170505023614                                                                                                    | SENDFAXPASSED SENDFAXFAILED RECEFAXPASSED                                                                |
|                                                                                                    | 0 336008 178860 MR 204x196 ON I_FXOHDTesting_UTAHD-2_20170505023614                                                                                                    | RECEFAXFAILED                                                                                            |

• The VQuad<sup>™</sup> Fax emulation summary and error results can be sent to the WebViewer<sup>™</sup> Central database.

These events can be queried using the WebViewer<sup>™</sup> web-based browser

• From the WebViewer<sup>™</sup>, one can filter the results based on specific Error, Starting or Ending speed, Completed

pages, Tx/Rx Lines including Bad Lines, Resolution and ECM settings

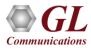

### Thank you

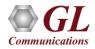